## KARNATAKA EXAMINATION AND ASSESSMENT BOARD

6th Cross, Malleswaram, Bengaluru – 560 003

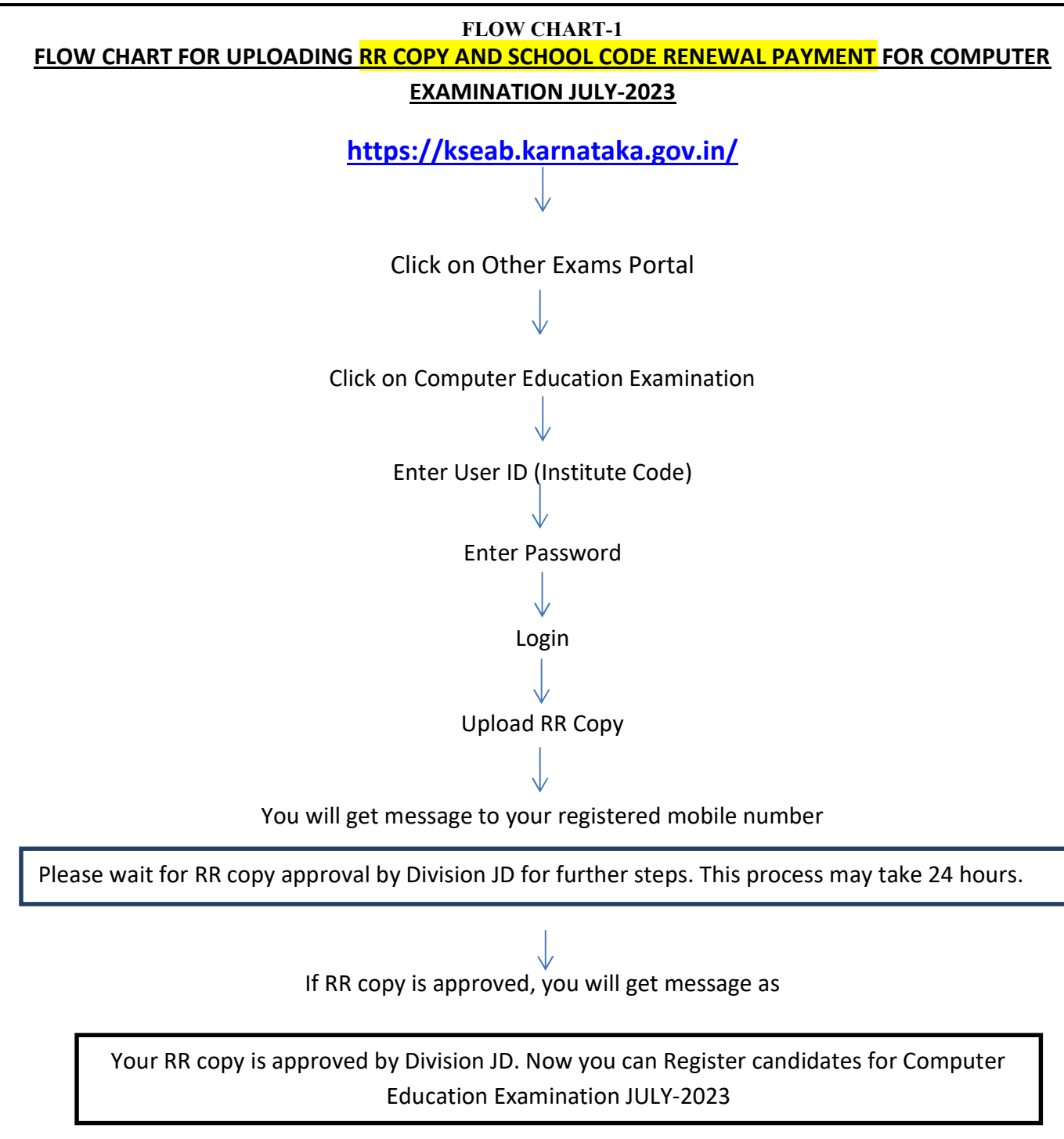

If RR Copy is rejected you will get message as

Your RR copy is rejected by Division JD. Please contact Section Officer, Computer Education Examination section.

## KARNATAKA EXAMINATION AND ASSESSMENT BOARD 6 th Cross, Malleswaram, Bengaluru – 560 003

## FLOW CHART-2

FLOW CHART FOR ONLINE APPLICATION FOR COMPUTER EDUCATION EXAM - JULY 2023

https://kseab.karnataka.gov.in/

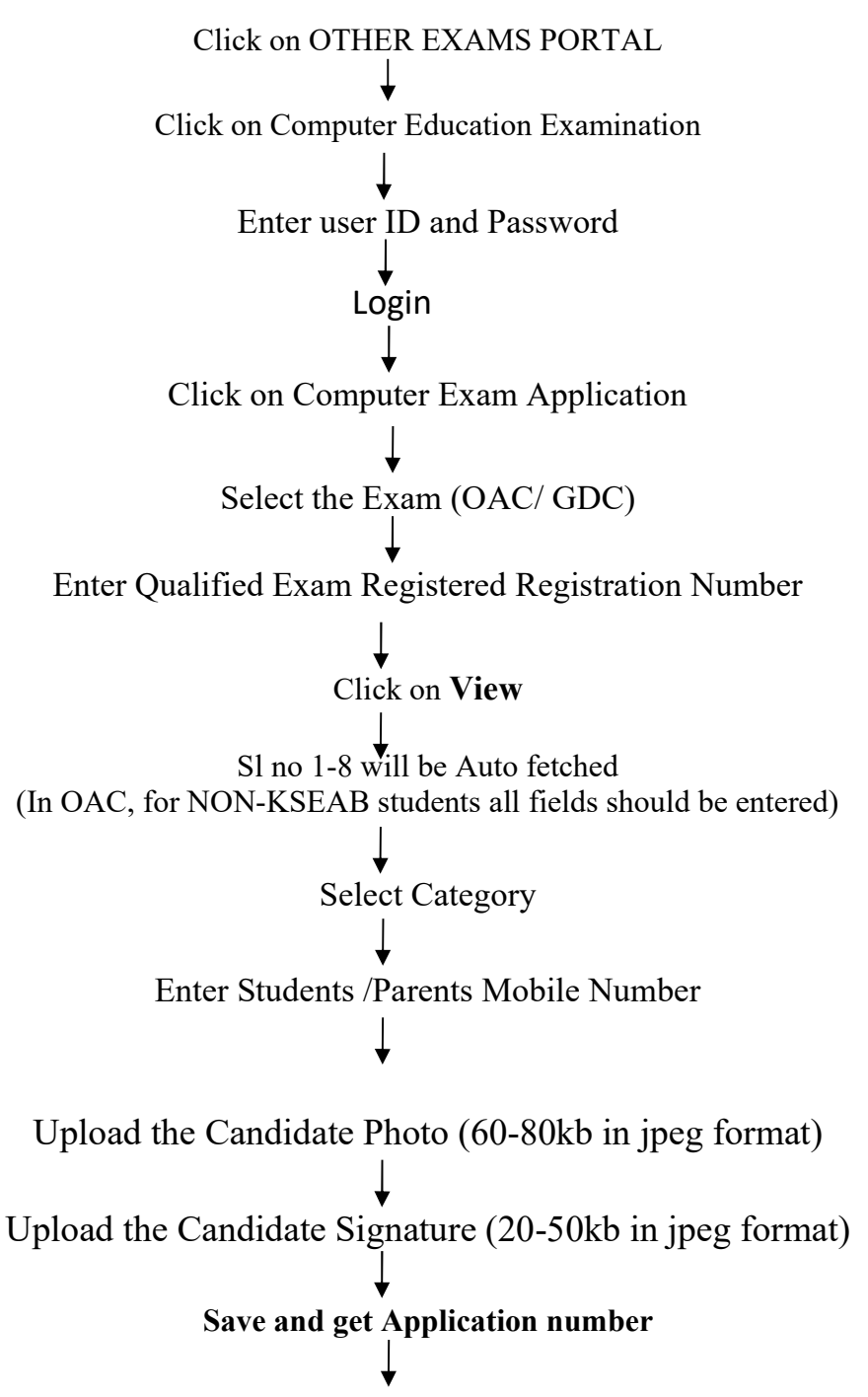

## Click on Print

- Take a print copy of application for your reference.
- You can get Nominal Roll of your candidates by clicking on Nominal Roll.